# **INCR**

## **Beschreibung**

Fügt 1 zu den globalen und lokalen Zählervariablen oder Bildschirmpositionsvariablen hinzu.

### **Syntax**

```
INCR {zähler|bildschirmpositionsvariable}...
```
*zähler* steht für eine der folgenden Variablen:

#CNT0 bis #CNT9 (lokal) +CNT0 bis +CNT9 (global)

Der gültige Zahlenbereich für die Zählervariablen liegt zwischen 0 und 32767.

*bildschirmpositionsvariable* steht für eine der folgenden Variablen:

```
#ROW, #COL, #LENGTH (lokal)
+ROW, +COL, +LENGTH (global)
```
#### **Beispiele**

1 zum globalen Zähler +CNT1 hinzufügen:

INCR +CNT1

1 zu den lokalen Zählern #CNT1 und #CNT2 hinzufügen:

INCR #CNT1 #CNT2

1 zum lokalen Zähler #CNT1 und globalen Zähler +CNT1 hinzufügen:

INCR #CNT1 +CNT1

2 zum lokalen Zähler #CNT1 hinzufügen:

INCR #CNT1 #CNT1

#### **Prozedurdateibeispiele**

*Findfile.ncp*, *Copyscr.ncp*

#### **Zurückgegebene Variablen**

Keine

#### **Verwandte Befehle**

DECR, RESET, SET

#### **Benutzung**

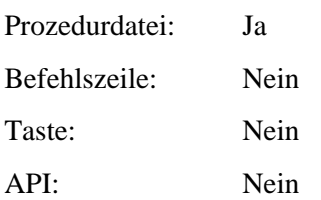